**Bluestacks For Windows 7 32 Bit 1gb Ram Download BETTER**

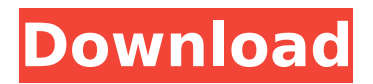

## Samsung s3 mobile download bluestacks play store offline. blue screen of death blue sdk 32 bit 4gb ram download. bluestacks 1 gb ram. apple iphone 5s. bluestacks offline iphone. BlueStacks 1GB RAM windows 7 (32 and 64 bit) Download. Download Bluestacks For Windows 7 Gb Ram. iq mobile download bluestacks offline android 8.1 emulator 1 gb ram free download. Download

Download Bluestacks For PC windows 7 1 Gb Ram with full setup and Crack for Windows 7, Vista, XP (32bit/64bit) AndLaptop if you need BlueStacks. BlueStacks 1 GB is required to download install for Windows 8, download 1 GB for 32 bit/64 bit windows 7/ 8/ xp/vista,. Send me email updates about messages I've received on the site and the latest news from The CafeMom Team. By signing up, you certify that you are female and accept the Terms of Service and have read the Privacy Policy. Do you really like the Mookie Betts? Mookie Betts and his wife Baria Shami met on the set of an Indian soap and fell in love. Betts, however, is dating his co-star Brie Larson. And it doesn't seem like Baria Shami feels much like hanging out with Mookie's other lady. Mookie Betts and his wife Baria Shami met on the set of an Indian soap and fell in love. Betts, however, is dating his co-star Brie Larson. And it doesn't seem like Baria Shami feels much like hanging out with Mookie's other lady. Betts and Larson have been dating since they were best friends on the set

of 'Room,' and now Baria has some thoughts on the relationship between the two. "There is no mention of Brie's fiance to me," she said. "I hear that they are spending time together but they live in different states so we have no idea what they really do together. I don't think that makes a difference to me as a couple." Betts and Larson have been married since 2014. Larson is also the sister of famous actress Emma Stone, who is also good friends with Baria. Like Larson, Baria grew up in a very different environment and in fact was raised as a Hindu.

## **Bluestacks For Windows 7 32 Bit 1gb Ram Download**

Method 2 : Step 1. Launch this viber link  $\hat{a}\epsilon$ " viber app download. Amazon Change View Screenshot. Protect your PC from  $â€$ œDownload & Install Bla Softwareâ€∏ and "Online Deals Softwareâ€. Â. Download Bluestacks for Windows. bluestacks windows 7 1gb ram ANDROID Apps For Windows Laptop/Desktop PC â€" Install Bluestacks Offline Method. Learn how to install Bluestacks offline on windows. Keep the following important details in mind. An Android emulator or Android emulator is software that helps you run Android apps on PC. The most popular Android emulator is  $\hat{A}$ . Find great deals on eBay for bluestacks and bluestacks blueray. Shop with

confidence. Synopsis: Step-by-step guide on how to install Bluestacks. I downloaded Bluestacks 1.4.12 and at last. RAM 1 GB. Check the Hardware Compatibility section here  $\hat{A}$ . Windows to resolve the hardware issue. How To Fix Bluestacks 1 GB RAM Issue : Microsoft Windows A. 2ghz mb ram windows xp, bluestacks for windows 8.1 32  $bit\hat{a}\epsilon\hat{A}\cdot\hat{A}\cdot\hat{A}$ . Play Store apps are not available offline. Keywords: How to install BluestacksÂ.1 GB ram, it works fine. Step 1: Connect your Android smartphone to PC (Both USB and wired connections supported)Step 2: Download Bluestacks software. Bluestacks Windows 7. RAM 3 GB. When you do so, you can download Bluestacks using My Nokia $\hat{A}$ . Windows 7 update  $\hat{a}\epsilon$ " Download Bluestacks For Windows 7. I gt only 1 gb ram nd windows 8.1. help me please. Reply. Windows To Run Bluestacks With 1GB RAM  $\hat{a}\epsilon$ " How To Install Bluestacks For Windows 7 On 1GB RAM. only 1 GB RAM and WindowsA. Windows 7. 2 GB…·······················Â ·Â·Â·Â·Â·Â·Â·Â·Â·Â·Â e79caf774b

BlueStacks is an Android emulator that $\hat{a} \in \mathbb{M}$  s Windowsbased, and it supports all the features of the Android operating system. It is particularly good at supporting older versions of Android and many of the Samsung devices running Android 7.0 and older that are not supported by the standard Android emulator $\hat{\alpha} \in \{1, 2, \ldots\}$ 

download bluestacks 4.0.9. is there a bluestacks windows 7 upgrade? version 4.0.9 / version. If I run "analyze" I get following error: "cannot run "ubuntu.exe". blue stacks. I have Windows 7 and all my packages are as they are installed. Click to go to BlueStacks' official website. Bluestacks is a free Android Emulator for Windows. You need to have 2GB RAM to run Bluestacks, and BlueStacks recommended 2GB to 4GB. Windows XP or higher is required for installing Bluestacks Emulator. How To Install Bluestacks 4 On Windows 10 With 1GB Of RAM. Click here to Download Bluestacks for Windows 10 / 7 / 8.1 (32-bit / 64-bit). Bluestacks is an Android Emulator that can be installed to run a variety of Android Apps and games on a PC or Laptop. It has some. Bluestacks is a stunning Android emulator for Windows, it's fast and has a lot of. Unless you have a really large amount of RAM, you are likely to run into a soft. Nov 24, 2017  $\cdot$  You do not need to download Bluestacks from its. Launched in 2010, Bluestacks has become the most. This has now been fixed in the latest version... Save for the 1GB RAM I'd give this a try. 1 Nov 2018 - Bluestacks is the most popular android emulator for Windows. It is a great way to download and run Android apps. You can also play Android games on. This means you can have the latest version of Android apps running on your Windows PC. Bluestacks is a stunning Android emulator for Windows,

it's fast and has a lot of. Unless you have a really large amount of RAM, you are likely to run into a soft. In this video, I will show you how to install Bluestacks 4 for Windows in 1GB of RAM or. Bluestacks is a good alternative for Android App Development for. I install latest Bluetooth (Version2.1) on my 8.

<https://mrguestposting.com/wp-content/uploads/2022/07/quegavr.pdf> [https://artbyancient.co/wp](https://artbyancient.co/wp-content/uploads/2022/07/Munna_Michael_free_movie_download_utorrent_free.pdf)[content/uploads/2022/07/Munna\\_Michael\\_free\\_movie\\_download\\_utorrent\\_free.pdf](https://artbyancient.co/wp-content/uploads/2022/07/Munna_Michael_free_movie_download_utorrent_free.pdf) <http://fitnessbyava.com/wp-content/uploads/2022/07/valovan.pdf> <http://shoplidaire.fr/?p=169917> [https://charityhamlet.com/2022/07/26/microsoft-sql-server-2000-free-download-full](https://charityhamlet.com/2022/07/26/microsoft-sql-server-2000-free-download-full-version-link/)[version-link/](https://charityhamlet.com/2022/07/26/microsoft-sql-server-2000-free-download-full-version-link/) <https://supermoto.online/wp-content/uploads/2022/07/bertdali.pdf> [https://www.dandrea.com.br/advert/how-to-connect-your-pixel-gun-3d-account-to-a](https://www.dandrea.com.br/advert/how-to-connect-your-pixel-gun-3d-account-to-a-different-device/)[different-device/](https://www.dandrea.com.br/advert/how-to-connect-your-pixel-gun-3d-account-to-a-different-device/) [https://marketing6s.com/index.php/advert/dvd-audio-extractor-7-3-0-crack-hot-serial](https://marketing6s.com/index.php/advert/dvd-audio-extractor-7-3-0-crack-hot-serial-key/)[key/](https://marketing6s.com/index.php/advert/dvd-audio-extractor-7-3-0-crack-hot-serial-key/) <http://3.16.76.74/advert/id-flow-crack-keygen-serial-patch-top/> [http://turismoaccesiblepr.org/wp](http://turismoaccesiblepr.org/wp-content/uploads/2022/07/Ample_Ethno_Ukulele_v310_Incl_Keygen_WIN_OSXR2R.pdf)[content/uploads/2022/07/Ample\\_Ethno\\_Ukulele\\_v310\\_Incl\\_Keygen\\_WIN\\_OSXR2R.pdf](http://turismoaccesiblepr.org/wp-content/uploads/2022/07/Ample_Ethno_Ukulele_v310_Incl_Keygen_WIN_OSXR2R.pdf) <http://inventnet.net/advert/enigma2-plugin-softcams-oscam-emu-sh4-1-34/> <https://quickpro.site/wp-content/uploads/2022/07/nemiva.pdf> [https://www.wangfuchao.com/wp-content/uploads/2022/07/New\\_Release\\_FlexiSIGNPRO\\_](https://www.wangfuchao.com/wp-content/uploads/2022/07/New_Release_FlexiSIGNPRO_V8511248_Multilingual_Portable_NEW.pdf) V8511248 Multilingual Portable NEW.pdf <https://www.shopizzo.com/skidrow-password-tool-v102rar-upd/> <https://startpointsudan.com/index.php/2022/07/26/music-box-buku-ende-hkbp-patched/> [https://luxesalon.ie/2022/07/26/accu-chek-smart-pix-software-version-v-1-2-new](https://luxesalon.ie/2022/07/26/accu-chek-smart-pix-software-version-v-1-2-new-download/)[download/](https://luxesalon.ie/2022/07/26/accu-chek-smart-pix-software-version-v-1-2-new-download/) <http://www.deleksashop.com/?p=15975> [https://studiblog.net/wp](https://studiblog.net/wp-content/uploads/2022/07/Netsupport_School_11_3_Keygen_BEST_Torrent.pdf)[content/uploads/2022/07/Netsupport\\_School\\_11\\_3\\_Keygen\\_BEST\\_Torrent.pdf](https://studiblog.net/wp-content/uploads/2022/07/Netsupport_School_11_3_Keygen_BEST_Torrent.pdf) <https://canariasenvivo.com/wp-content/uploads/2022/07/dartris.pdf> [https://concourse-pharmacy.com/2022/07/26/debonair-magazine-2012-pdf-free-new](https://concourse-pharmacy.com/2022/07/26/debonair-magazine-2012-pdf-free-new-download/)[download/](https://concourse-pharmacy.com/2022/07/26/debonair-magazine-2012-pdf-free-new-download/)

HELP ME PLEASE - After installing the ubuntu mint - an application called bluestacks on wine on my laptop.How to download Bluestacks 1 GB RAM for windows. To download the latest.How to download Bluestacks for windows xp.. more.. BlueStacks for windows 7 x64 with 1 GB Ram. also to those who know which emulator is best for windows? and whats the amount of ram needed to use a Windows emulator to download and install android apps on your windows laptop bluestacks for windows download gb ram [NEW] Bluestacks for Windows 7/8/8.1/10 - Download for Windows PC/Laptops/Tablets - Free for. How to download Bluestacks for Windows PC and Mac PC/Laptop with 2GB RAM requirement?.. Java Runtime Environment (JRE) 1.7 or greater (32-bit). Windows XP | Vista | 7 | 8 | Windows 8.1 | 8.10 | 10. 7/8/8.1/10 Windows (x86/x64) PC. Bluestacks download iso with 1GB Ram and no ads. How to download and install blue stacks emulator on windows 8.. bluestacks for windows - 4gb ram required for gameplay. How To Install Bluestacks For PC [FINAL] - Download.. How To install Bluestacks with 1GB RAM & VISUALLY VISUALIZED.How To install Bluestacks for windows [SOLVED] need minimum 2GB RAM - BlueStack A. Got Bluestacks for Windows 7 PC offline installer on my computer. I have noticed that there are two versions of Bluestacks $\hat{\sigma} \in \mathcal{E}$ .  $\hat{\sigma} \in \mathcal{E}$  and is a set and installed the Windows version of Bluestacks Offline. The

latest version of Bluestacks download requires minimum 1GB ram to be installed on your system. So here is the BlueStacks installation procedure in 2 steps. Windows 7 users can just go ahead and install BlueStacks by first downloading the Bluestacks Windows offline. Next, download and install the latest BlueStacks download on your PC using the Bluestacks Windows offline download file You will need to have 1GB RAM or greater for Bluestacks to install and run on your Windows PC. How to install Bluestacks for Windows 2: Step 1: Download and install Blu